# **Leitfaden für Lehrende**

CHANGE Kurs: [Maschinelles Lernen](https://www.eduvidual.at/course/view.php?id=120211)

# **Inhalte:**

- 1. Ziele und Anliegen des Kurses
- 2. Aufbau und Teile des Kurses
- 3. Handhabung der multimedialen Inhalte
- 4. Impressum

# **1. Ziele und Anliegen des Kurses**

Grundlaaen

Der Begriff Künstliche Intelligenz ist in aller Munde, die Ideen und Technologien dahinter sind jedoch den meisten nicht bekannt. Der Kurs *Maschinelles Lernen* soll nun Schüler\*Innen der Sekundarstufe 1 in dieses Thema einführen. Konkret lernen Schüler\*innen, welche KI-Systeme es gibt und wie diese "lernen" bzw. trainiert werden können. Dafür wird zum Einstieg die Geschichte der Künstlichen Intelligenz vorgestellt und erste KI-Anwendungen im Web untersucht. Anschließend widmet sich der Kurs den drei vorherrschenden KI-Lernmethoden *überwachtes Lernen*, *unüberwachtes Lernen* und *verstärkendes Lernen*, zu denen jeweils Videos, Beispiele und Aufgaben zur Verfügung stehen. Abgeschlossen wird der Kurs mit einem kurzen Exkurs zur Technik des Deep Learning und künstlichen neuronalen Netzen.

Der Kurs soll Schüler\*innen anhand von viel visuellem Anschauungsmaterial einen Überblick über die Technologien hinter Künstlicher Intelligenz geben.

### **Zielgruppen**

Der Kurs richtet sich an Schüler\*innen der Sekundarstufe 1. Im Lehrplan für das neue Pflichtfach Digitale Grundbildung finden sich dazu in der 7. und 8. Schulstufe folgende Überschneidungen:

- Kompetenzbereich Orientierung: SuS können beschreiben, wie **künstliche Intelligenz** viele Software- und physikalische Systeme steuert.
- Kompetenzbereich Orientierung: SuS können Grenzen und Möglichkeiten von **Künstlicher Intelligenz** reflektieren.

# **2. Aufbau und Teile des Kurses**

Der Kurs besteht aus fünf Modulen: Geschichte der Künstlichen Intelligenz, Überwachtes Lernen, Unüberwachtes Lernen, Verstärkendes Lernen, Deep Learning / Neuronale Netze

### **Modul 1: Geschichte der Künstlichen Intelligenz**

In diesem Basismodul werden die Entwicklungsschritte Künstlicher Intelligenzen in eine zeitliche Abfolge gebracht und aktuelle Online-KI-Anwendungen von Schüler\*innen recherchiert. Zu ersterem gibt es ein Video mit Quizfragen, bei zweiterem müssen die Schüler\*innen eigene Stellungnahmen zu diesen Anwendungen formulieren.

# **Modul 2: Überwachtes Lernen**

In diesem Modul wird die erste Methode des maschinellen Lernens, das überwachte Lernen, vorgestellt. Schüler\*innen können hier aktiv eigene KI-Anwendungen trainieren und lernen das neben Algorithmen auch (eine große Menge an) Daten eine besondere Rolle beim Training von

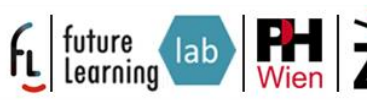

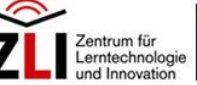

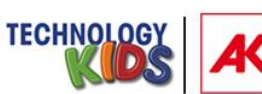

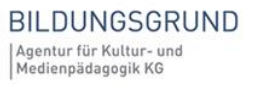

künstlichen Intelligenzen spielen.

#### **Modul 3: Unüberwachtes Lernen**

Dieses Modul hat die Trainigsmethode des unüberwachten Lernen zum Thema. Schüler\*innen wird hier der Unterschied zum überwachten Lernen näher gebracht und dabei besonders auf das *Clustering* eingegangen.

Mit *GANs* (Generative Adversarial Networks) wird eine besondere Anwendung von unüberwachtem Lernen vorgestellt.

#### **Modul 4: Verstärkendes Lernen**

In diesem Modul wird das maschinelle Lernen durch "Belohnung" und "Bestrafung" vorgestellt. Von den Schüler\*innen wird hier eine KI für ein Spiel trainiert, für welches die KI zwar die Spielregeln kennt, jedoch nicht wie man gewinnt.

#### **Modul 5: Deep Learning / Neuronale Netze**

Im diesem Modul wird die Grundlage aller fortgeschrittenen KI-Systeme, sogenannte künstliche neuronale Netze, vorgestellt.

#### **Modul 6: Wie funktioniert ChatGPT?**

Im abschließenden Modul wird am Beispiel von ChatGPT die in der Praxis oft angewendete Kombination aus mehreren Typen des Maschinellen Lernen zum Training einer KI erklärt. Bei den Aufgaben geht es dann um die Erforschung der Limitationen eines solchen Systems.

# **3. Handhabung der multimedialen Inhalte**

Die Module beinhalten didaktischen Anregungen, Erklärvideos, Quizze und Online-Plattformen zu maschinellem Lernen. Zu beachten ist, dass die Übungen auf den Plattformen ohne Anmeldung genutzt werden können.

### **4. Impressum**

CHANGE – EDUMINDsET for future <https://edumakerspace.fll.wien/change/>

Die Lernmaterialien stehen zur Förderung von Open Educational Practices (OEP) unter einer "Creative Commons Lizenz" vom Typ Namensnennung 4.0 zur Verfügung; ausgenommen sind wenige Materialien, deren davon abweichende Nutzungslizenzen bzw. Quellen entsprechend gekennzeichnet sind.

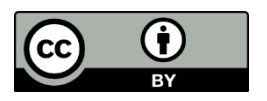

This work is licensed under the Creative Commons Attribution 4.0 International License. To view a copy of this license, visit<https://creativecommons.org/licenses/by/4.0/>

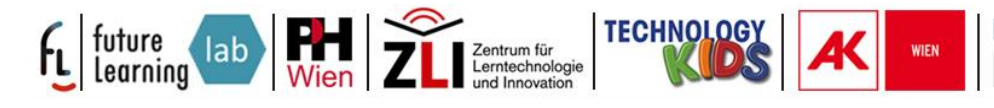

**BILDUNGSGRUND** Agentur für Kultur- und<br>Medienpädagogik KG